## 1. Run the following code

 $j=0.01;$ b=0.1; K=0.01;  $R=1;$  $L=0.5;$  $s=tf('s')$ ; p  $motor=K/((j*s+b)*(L*s+R)+K^2);$ sisotool('rlocus', p\_motor);

## 2. Right click on Root locus plot > click **Grid**

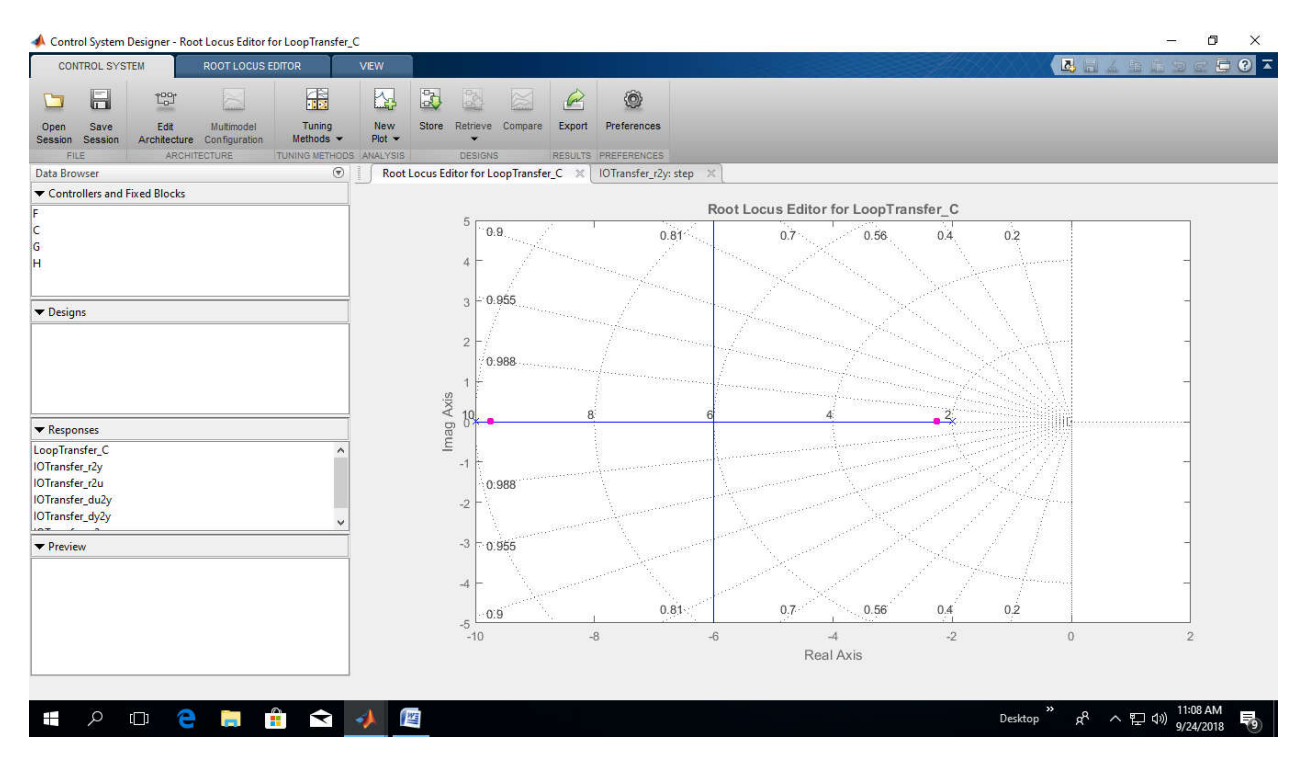

Requirements:

- a) Settling time < 2 sec
- b) Overshoot  $< 5\%$
- c) Steady-state error  $\leq 1\%$
- 3. Right-click on Root locus plot>Design Requirements>New>Settling time>2>ok
- 4. Right-click on Root locus plot>Design Requirements>New>Percentage overshoot>5>ok

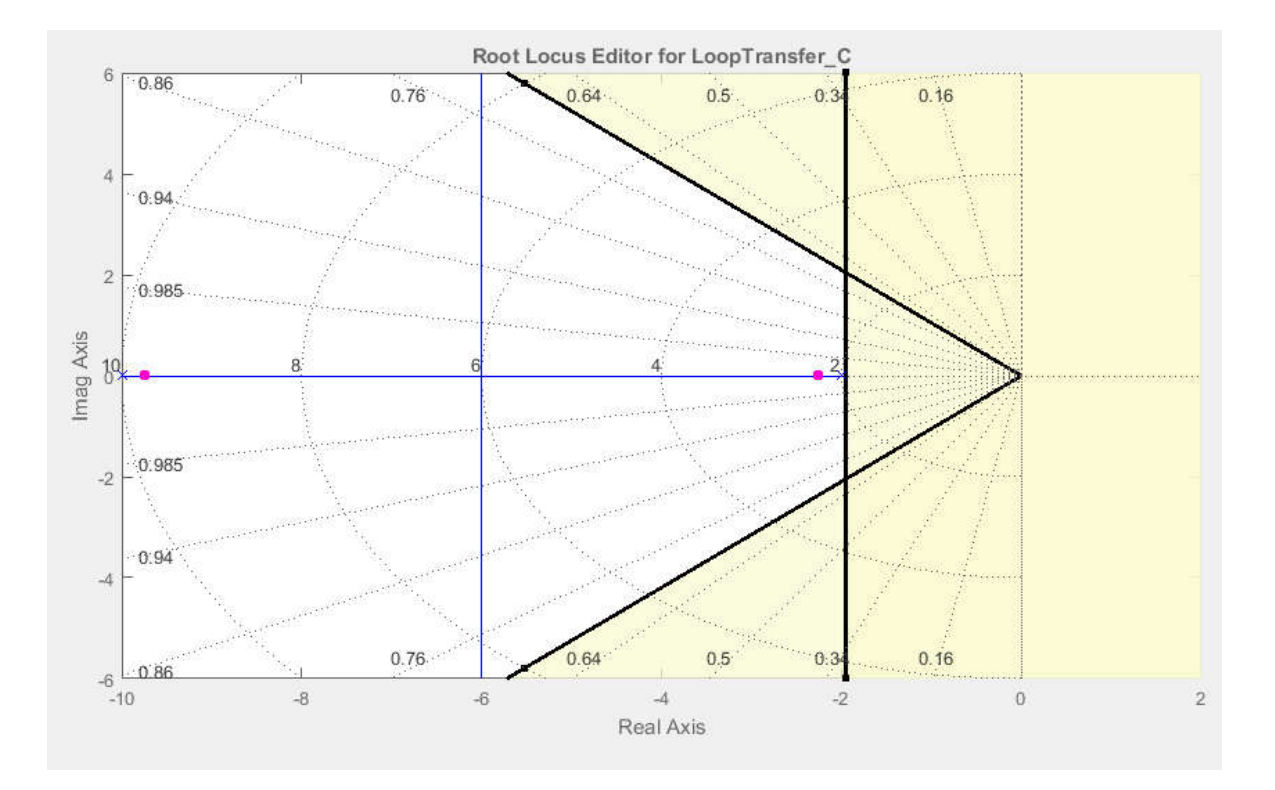

- 5. Hold any one of the pink dots (closed loop poles) and drag it to the location -6+j2. While holding the dot, current location, damping and natural frequency will be shown at the bottom of the figure.
- 6. Go to **Data Browser** window> Click on **C>** See the value of **C** in **Preview** Window. C is the constant gain K that is needed to be applied to obtain the required settling time and maximum overshoot.
- 7. Go to IOTransfer r2y: step window to observe the step response of the closed loop system. It will show that the settling time and overshoot requirements are met well.
- 8. Now, to reduce the steady state error, we need to add a lag compensator.
- 9. Click **Preferences** tab> **Options>** Choose zero/pole/gain
- 10. Right click on the white space of root locus> Click **Edit Compensator**
- 11. In the **Compensator Editor** window, right click on **Dynamics**> Add pole/zero>lag
- 12. Choose the line inside the Dynamics
- 13. Go to **Edit Selected Dynamics** window. Put Real Zero = -1 and Real Zero = -.01
- 14. Go to IOTransfer\_r2y:step and you will see that even though the steady state error requirement is fulfilled, settling time is again increased.
- 15. To bring the settling time within the range of 2 sec, you will have to increase the gain by moving the dominant poles further.
- 16. Go to root locus plot> Right click on it> Properties> Limits> change imaginary axis limit from -15 to 15.
- 17. Pull the closed loop pole (Pink) to increase the gain and hence to reduce the settling time.
- 18. At about 42 gain, all the requirements will be fulfilled.

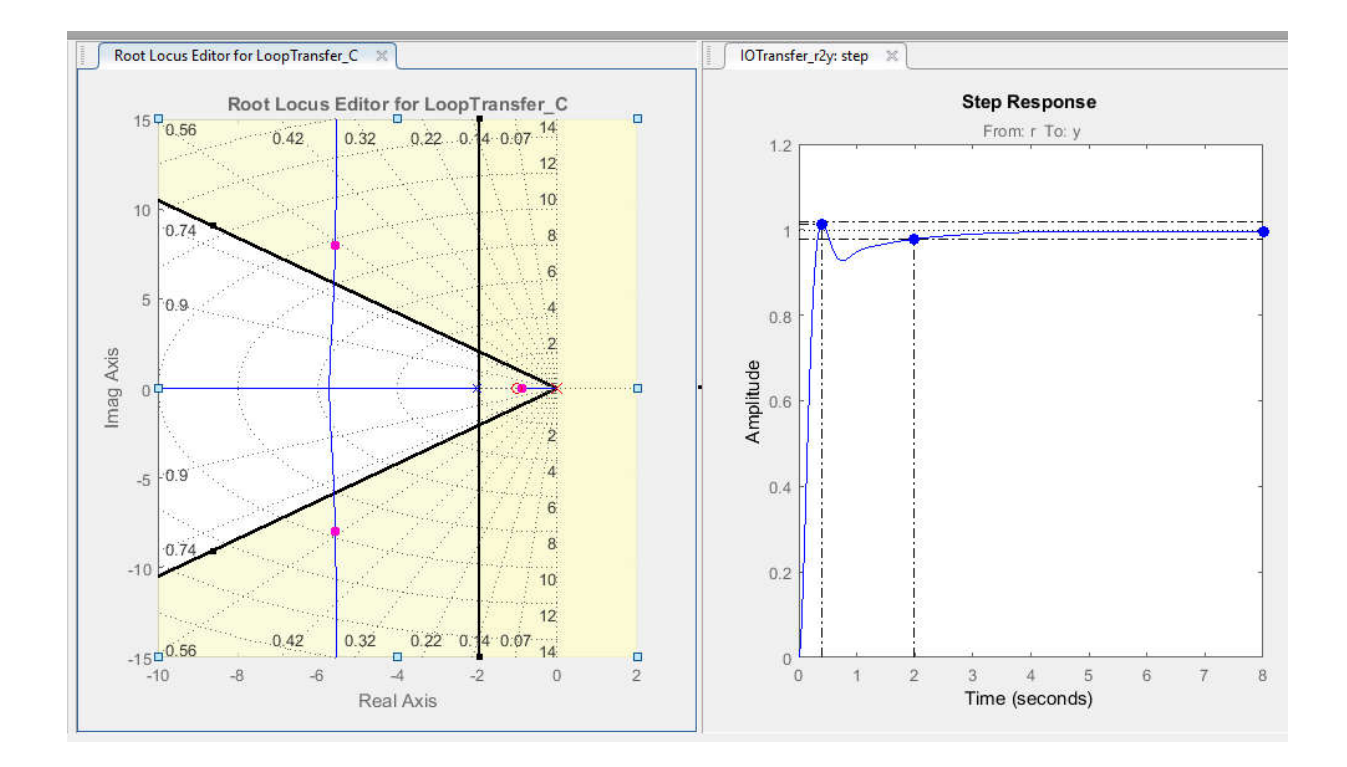